Docker

13 ISBN 9787121302446

出版时间:2016-11

页数:276

 $\cdot$ 

版权说明:本站所提供下载的PDF图书仅提供预览和简介以及在线试读,请支持正版图书。

www.tushu000.com

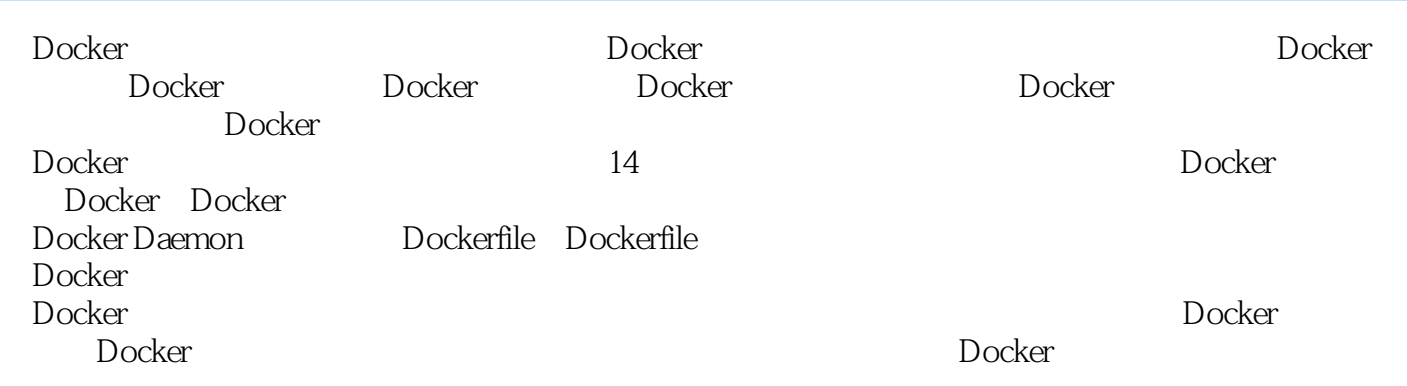

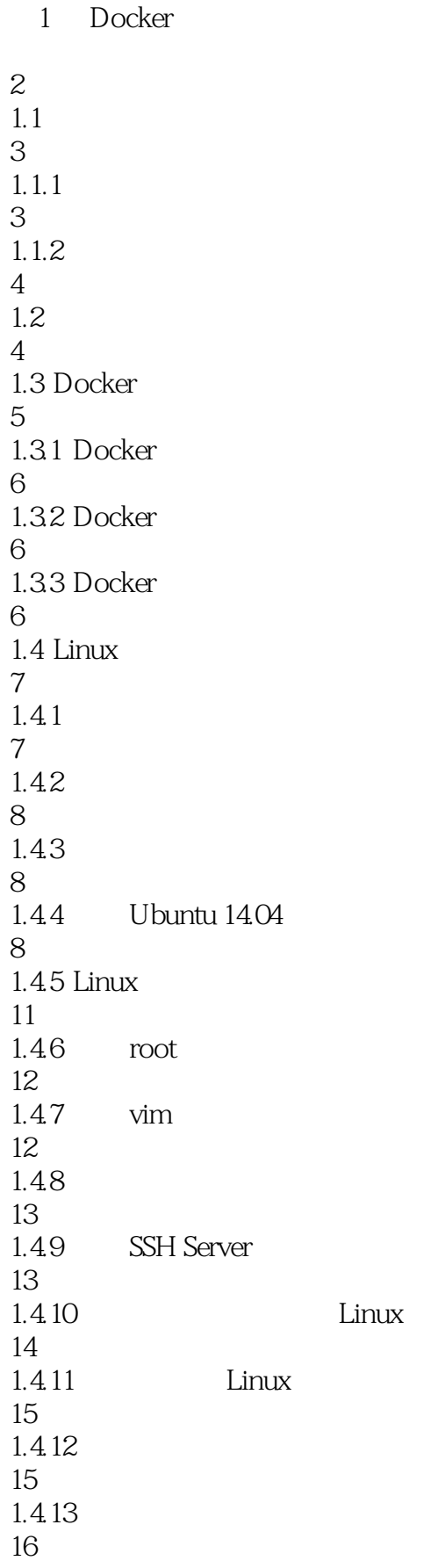

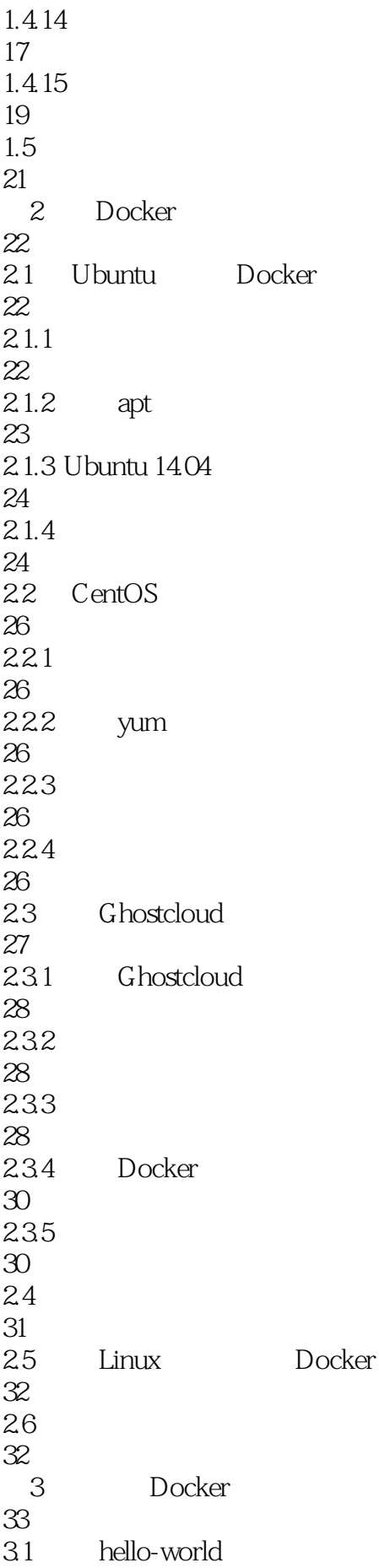

 4.46 45.1  $45.2$  45.3 DockerHub 4.5.4 push 456 Dockerfile 45.7 4.6 docker run 4.6.1 docker run  $464\ \mathrm{PID}$  UTS( $-$ uts) 466 IPC(--ipc) 4.6.8 -- restart 4.6.9 Clean up (--rm) 4.6.10 CGroups 4.6.11 Capabilities 61<br>4612 --log-driver 

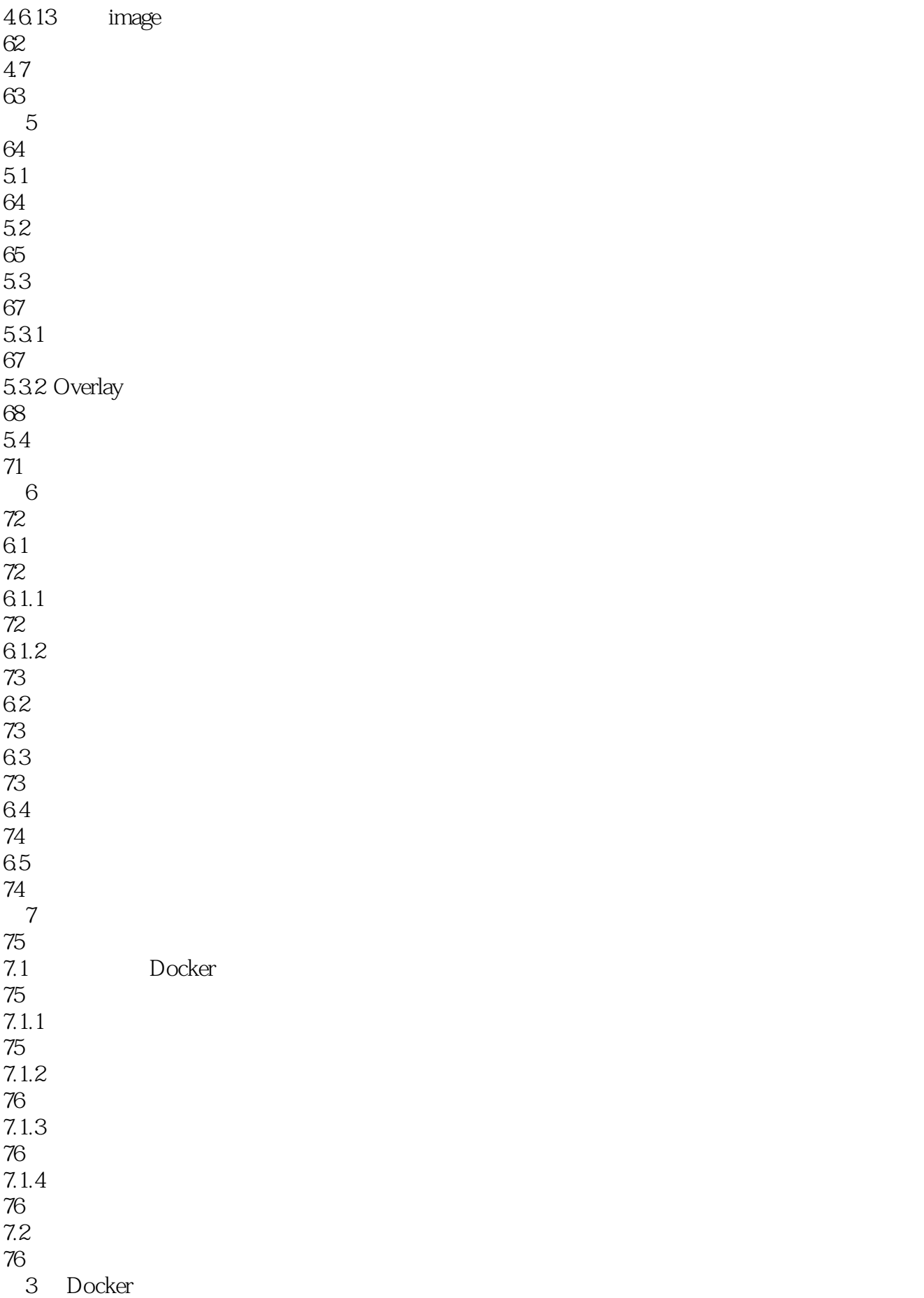

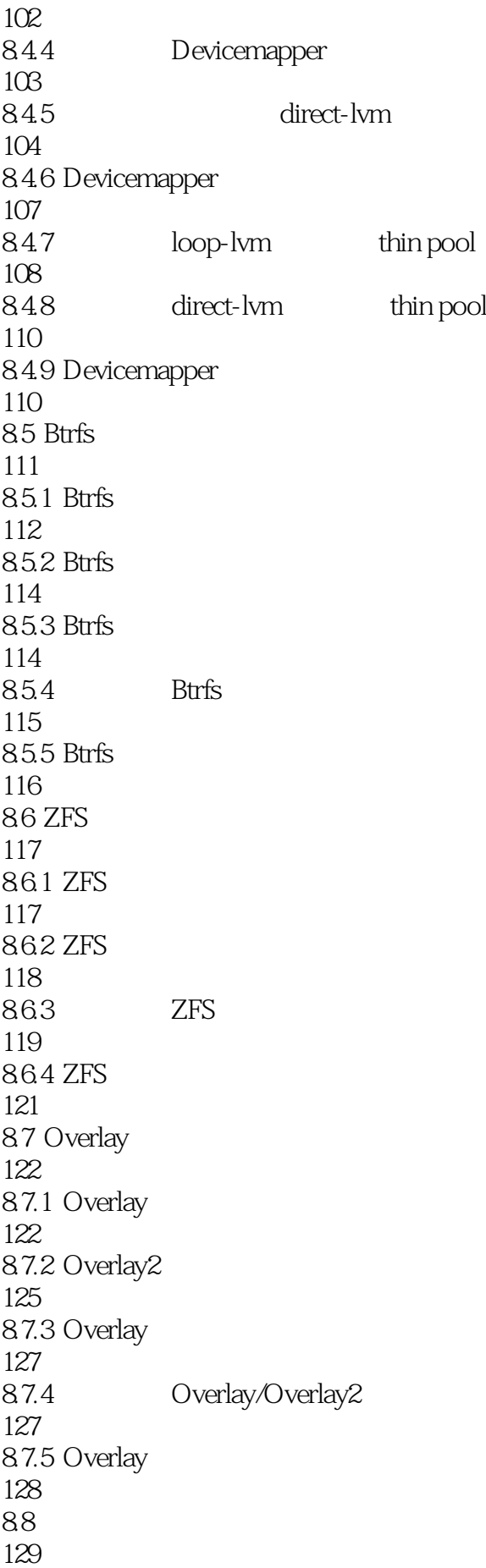

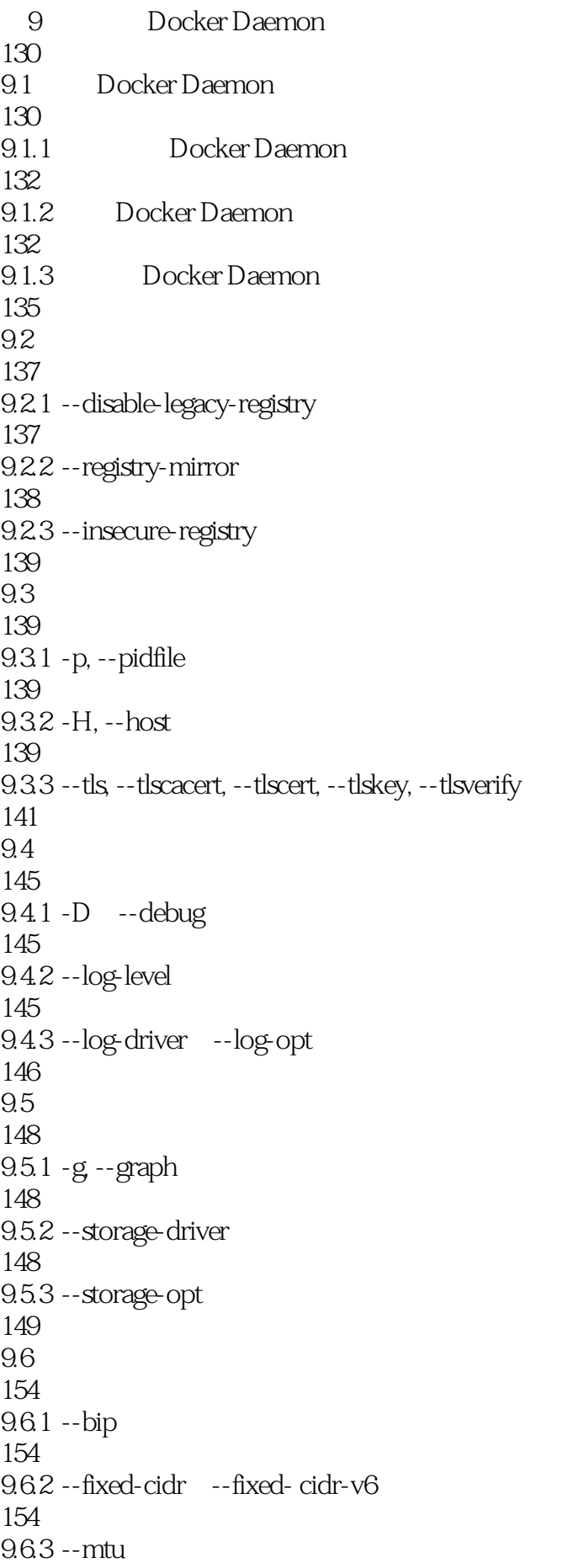

```
155
9.64 - b, -- bridge
155
9.7
156
9.7.1 --ip-forward
156
9.7.2 --iptables
156
9.7.3 --ip, --ipv6
156
9.8
157
9.8.1 --default-gateway --default-gateway-v6
157
9.8.2 --dns --dns-opt --dns-search
158
9.9 execdriver
158
9.9.1 --exec-opt
158
9.9.2 --exec-root
159
9.10
159
9.11
159
  10<sup>d</sup> Dockerfile
160
10.1160
10.2 dockerignore
162
10.3 Dockerfile
163
10.4 Dockerfile
163
10.4.1 FROM
163
10.4.2 MAINTAINER
164
10.43 RUN
164
10.4.4 CMD
164
10.45 LABEL
165
10.4.6 EXPOSE
166
```
10.4.7 ENV 166 10.48 ADD 168 10.49 COPY 169 10.4.10 ENTRYPOINT 170 10.4.11 VOLUME 173 10.4.12 USER 174 10.4.13 WORKDIR 174 10.4.14 ARG 175 10.4.15 ONBUILD 177 10.4.16 STOPSIGNAL 178 10.5 CMD ENTRYPOINT RUN 178  $106$ 179 11 Dockerfile 181  $11.1$ 181 11.2 Dockerfile 183 11.2.1 FROM 183 11.22 RUN 183 11.23 CMD 185 11.24 EXPOSE 186 11.25 ENV 188 11.26 ADD COPY 189 11.2.7 ENTRYPOINT 191 11.28 VOLUME 194 11.29 UESR 196 11.2.10 gosu

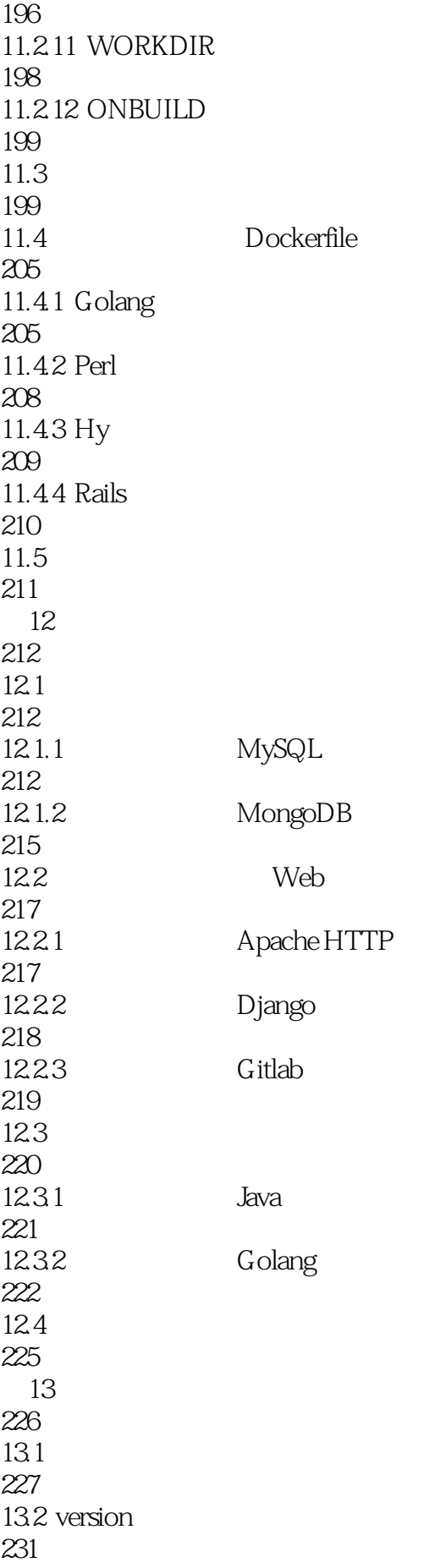

13.3 log 231  $13.4$  hooks 231 135 storage 232 13.5.1 filesystem 233 13.5.2 azure 234 135.3 gcs 234 1354 s3 234  $13.55$  swift 235 1356 oss 236 135.7 delete 237 135.8 cache 237 135.9 maintenance 237  $13.510$  redirect 238  $136$  auth 238 1361 silly 239 1362 token 239 13.6.3 htpasswd 239 13.7 middleware 240 13.8 reporting 241 13.8.1 bugsnag 241 13.8.2 newrelic 241 139 http 242 139.1 tls 242 139.2 debug 243 13.9.3 headers

243 13.10 notifications 243 13.11 redis 244  $13.12$  health 245 13.12.1 storagedriver 245 13.12.2 file 246 13.123 http 246 13.12.4 tcp 246 13.13 proxy 247 13.14 247 13.14.1 247 13.14.2 248 13.14.3 248 13.14.4 CDN 249 13.15 250 4 Docker 14 Docker 252 14.1 Docker 252  $14.1.1$ 252  $14.1.2$ 252 14.1.3 Docker 253 14.1.4 Docker 253 14.1.5 Docker 253 14.1.6 253 14.1.7 Docker 253 14.1.8 Docker

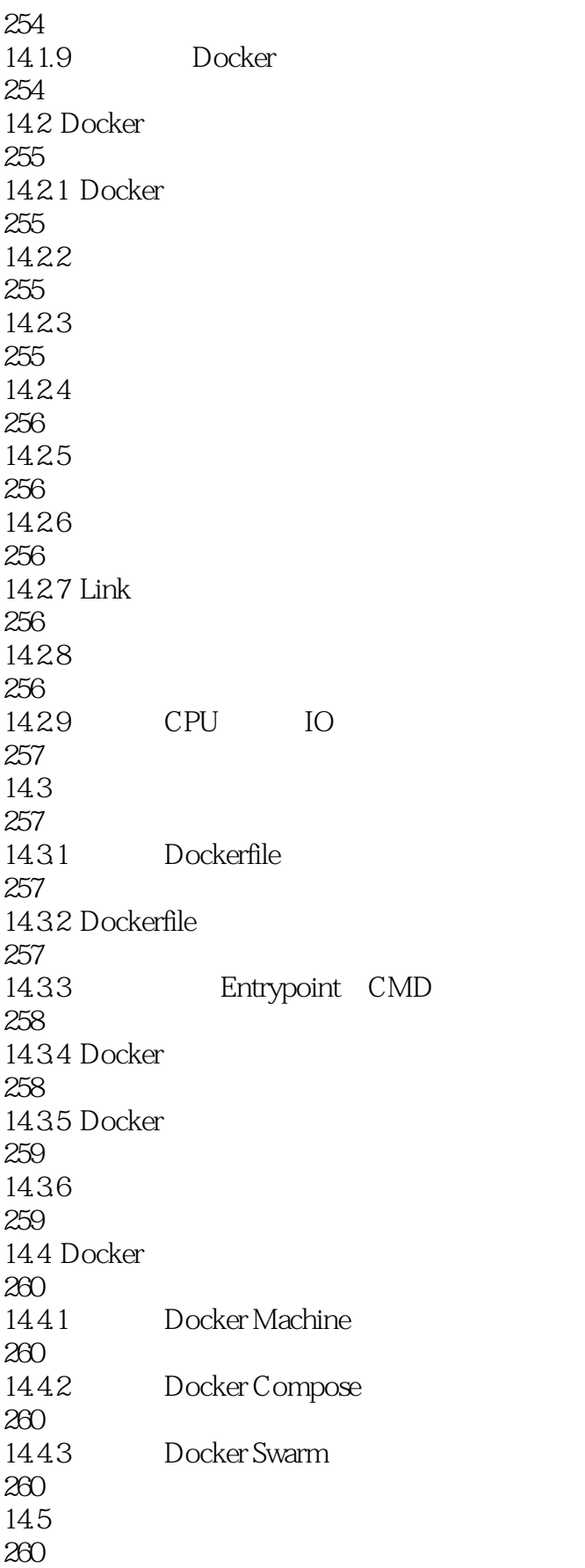

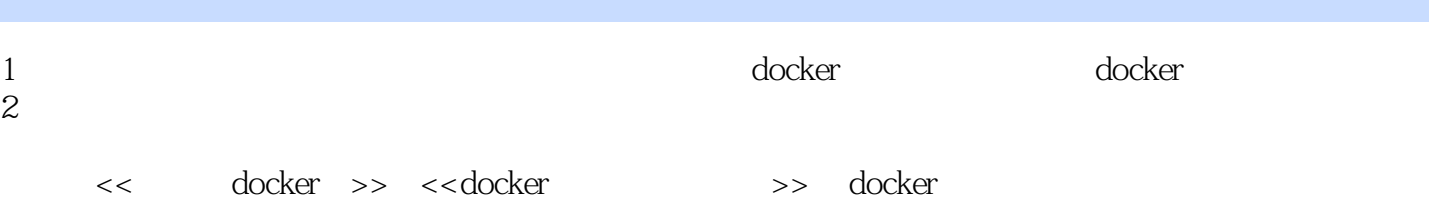

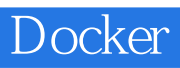

本站所提供下载的PDF图书仅提供预览和简介,请支持正版图书。

:www.tushu000.com